# CSc 110, Spring 2017

Lecture 5: Constants and Parameters

Adapted from slides by Marty Stepp and Stuart Reges

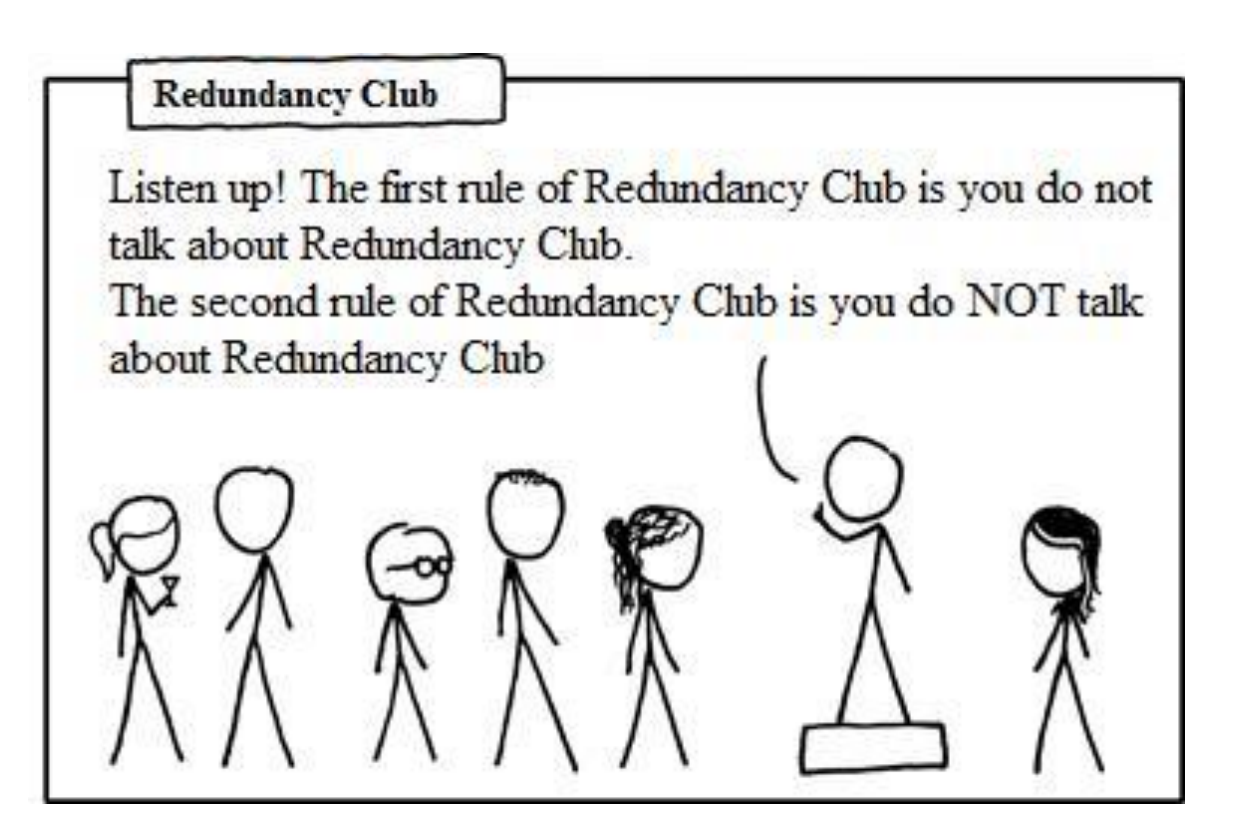

1

# Pseudocode algorithm

- 1. Line
	- $\#$ , 16 =,  $\#$
- 2. Top half
	- $\bullet$  |
	- spaces (decreasing)
	- $\bullet \quad \Longleftrightarrow$
	- dots (increasing)
	- $\bullet \leq$
	- spaces (same as above)
	- $\bullet$
- 3. Bottom half (top half upside-down)
- 4. Line
	- $\#$ , 16 =,  $\#$

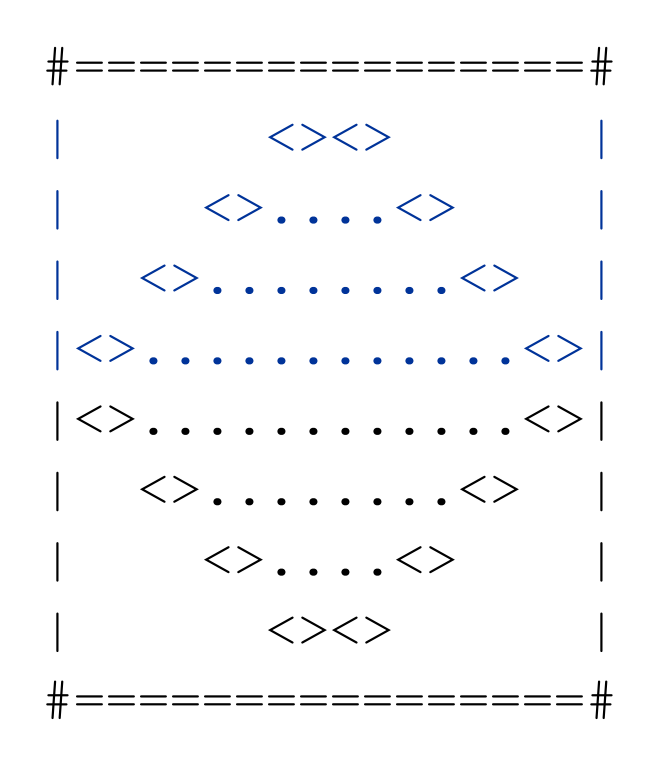

### Functions from pseudocode

```
def main():
    line()
    top half()
    bottom_half()
    line()
def top_half():
    for line in range(1, 5):
        # contents of each line
def bottom_half() {
    for line in range(1, 5):
        # contents of each line
def line():
        # ...
```
# 2. Tables

- A table for the top half:
	- Compute spaces and dots expressions from line number

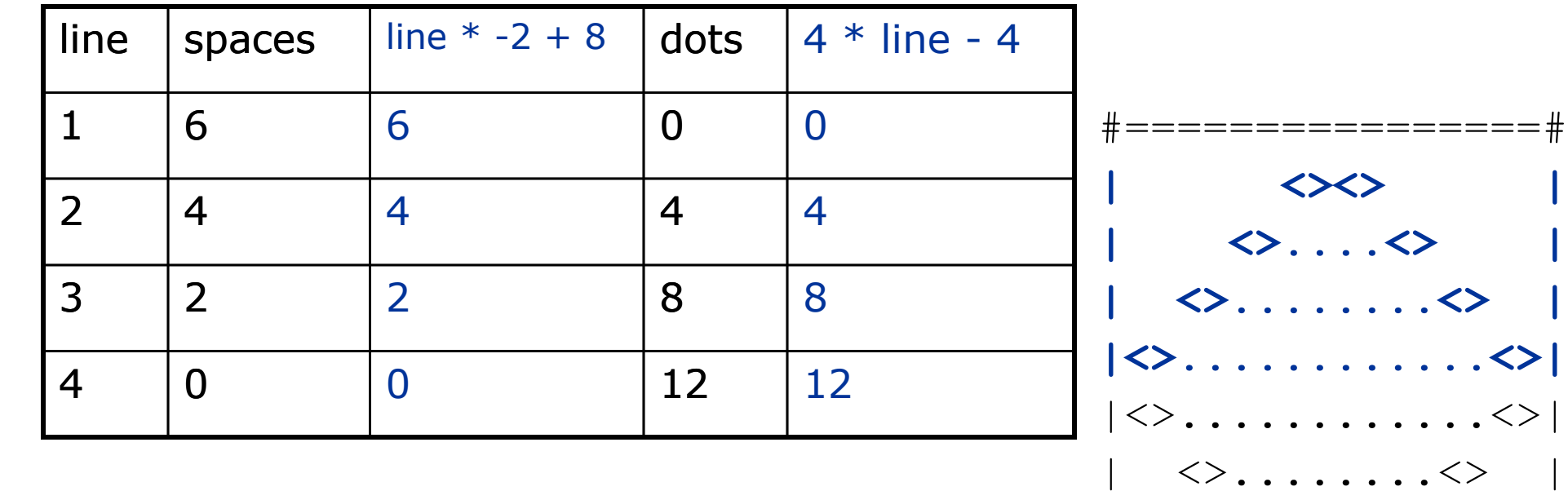

 $\langle \rangle$ .... $\langle \rangle$ 

 $\left\langle \right\rangle \left\langle \right\rangle$ 

#================#

# 3. Writing the code

- Useful questions about the top half:
	- Number of (nested) loops per line?

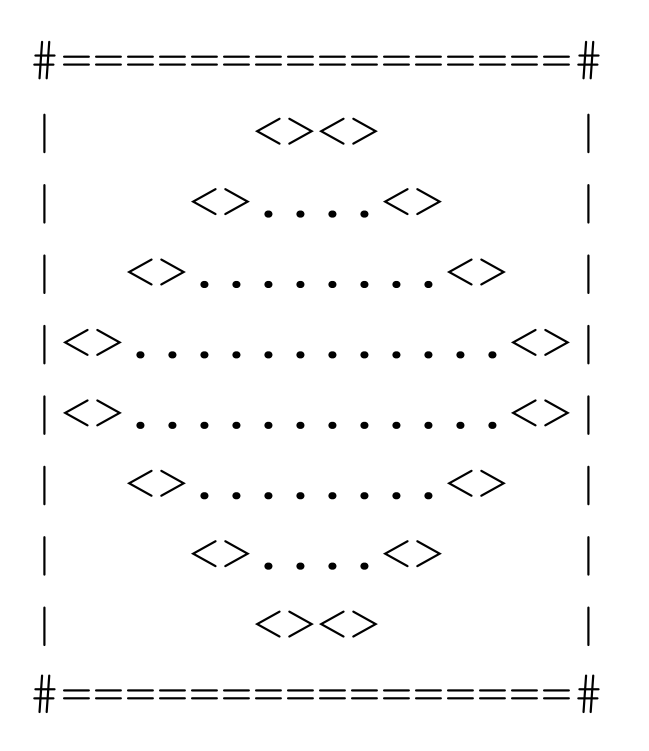

# Solution for top half()

```
# Prints the expanding pattern of <> for the top half of the figure.
def top_half():
    for line in range(1, 5):
        print("|", end="")
        for space in range(1, line * -2 + 9):
            print(" ", end="")
       print("<>", end="")for dot in range(1, line * 4 - 3):
            print(".", end="")
        print("<>", end="")for space in range(1, line * -2 + 9):
            print(" ", end="")
        print("|")
```
# Class constants and scope

# Scaling the mirror

- Let's modify our Mirror program so that it can scale.
	- The current mirror (left) is at size 4; the right is at size 3.
- We'd like to structure the code so we can scale the figure by changing the code in just one place.

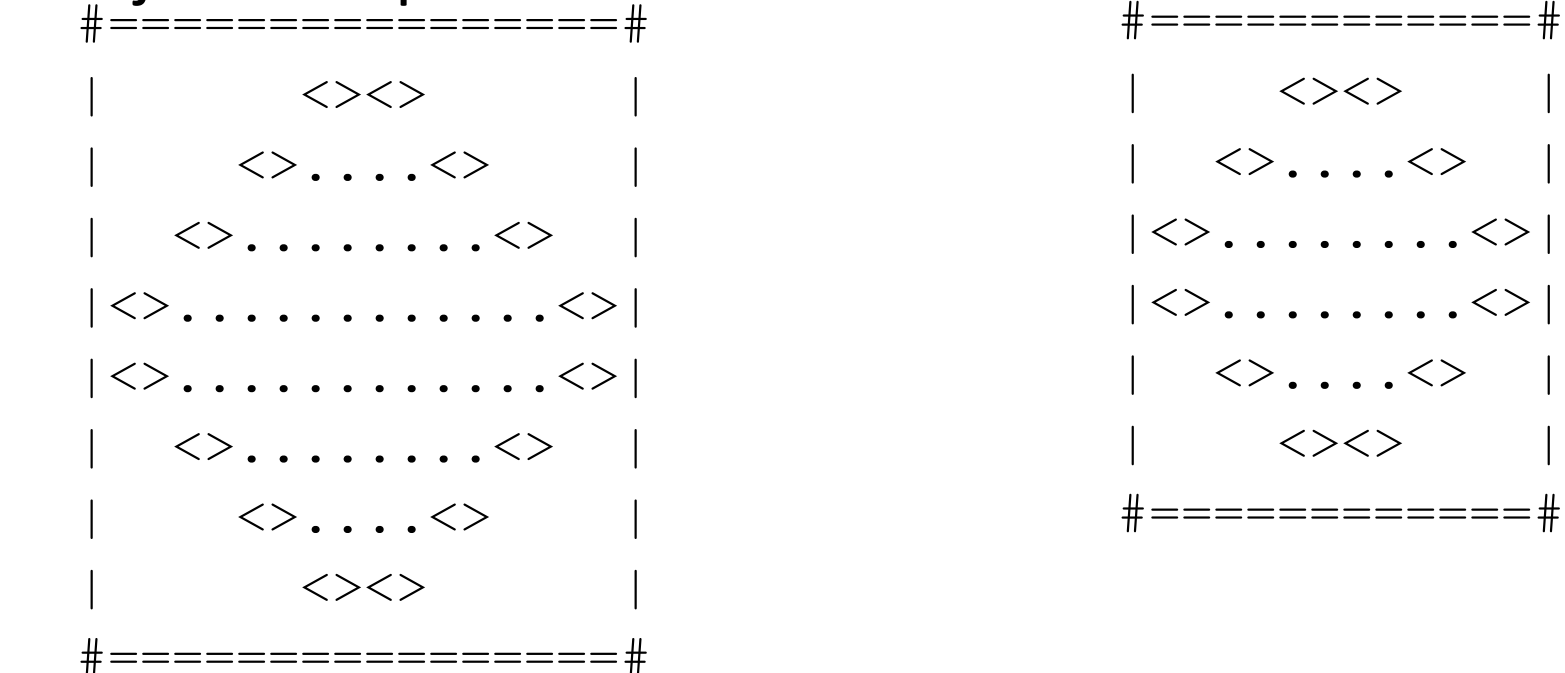

### Constants

- **constant**: A fixed value visible to the whole program.
	- value should only be set only at declaration; shouldn't be reassigned
- Syntax:
	- Just like declaring a normal variable:

**name** = **value**

- name is usually in ALL\_UPPER\_CASE
- Examples:

DAYS IN WEEK =  $7$  $INTEREST$  RATE = 3.5  $SSN = 658234569$ 

# Constants and figures

• Consider the task of drawing the following scalable figure:

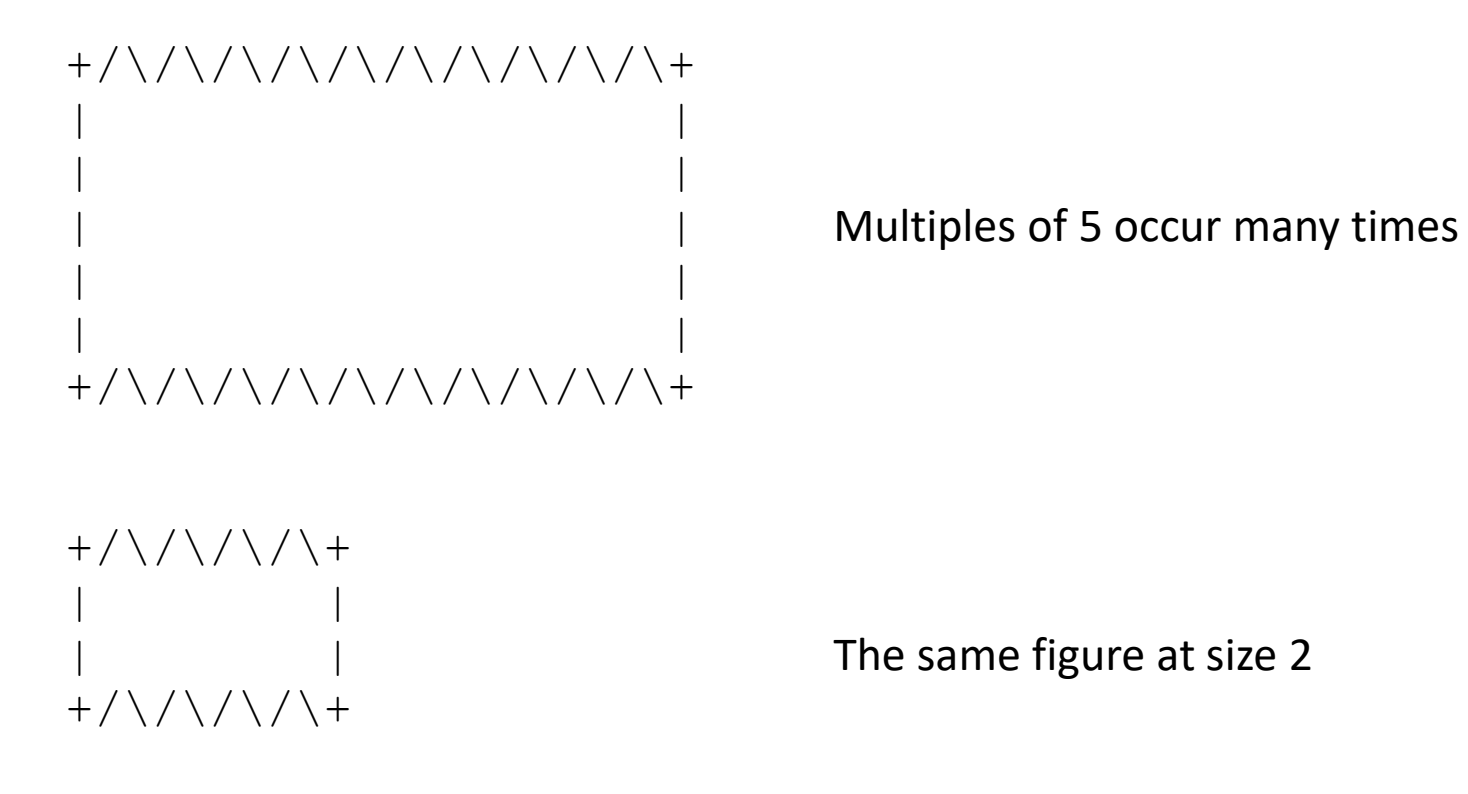

# Repetitive figure code

```
def main():
    draw_line()
    draw_body()
    draw_line()
def draw_line():
    print(v + ", end="")
     for i in range(1, 11):
         print (" / \backslash \, end="")
    print("+")
def draw body():
    for \overline{line in range(1, 6):
         print("|", end="")
         for spaces in range(1, 21):
             print(" ", end="")
         print("|")
```
#### Adding a constant

```
HEIGHT = 5
def main():
    draw_line()
    draw_body()
    draw_line()
def draw line():
    print(v + ", end="")
    for i in range(1, HEIGHT * 2 + 1):
        print("/\\", end="")
    print("+")
def draw_body():
    for line in range(1, HEIGHT + 1):
        print("|", end="")for spaces in range(1, HEIGHT * 4 + 1):
            print(" " , end="")print("|")
```
# Complex figure w/ constant

• Modify the Mirror code to be resizable using a constant.

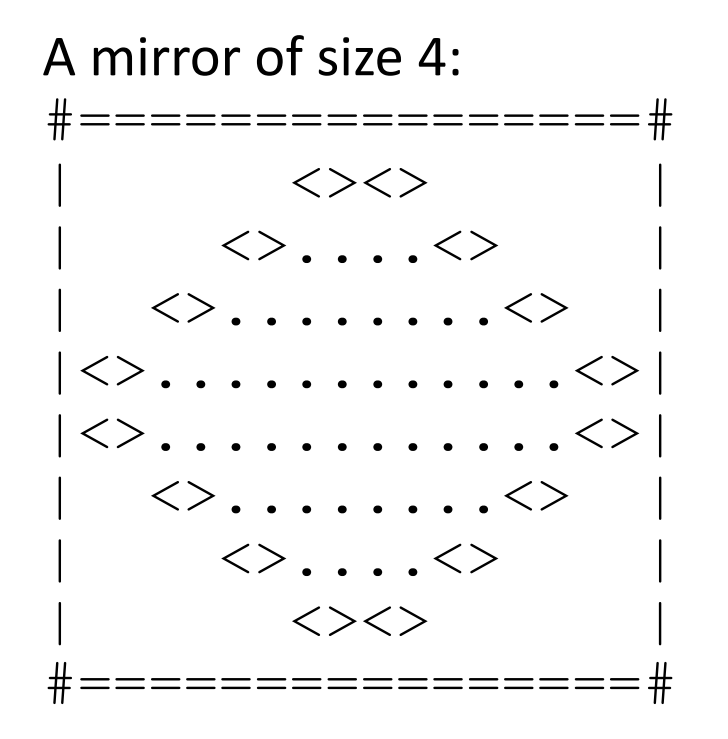

A mirror of size 3: #============#  $\langle$ > $\langle$ > $\rangle$  $\langle >\dots,<\rangle$  $|\langle \rangle$ ....... $\langle \rangle$  $| \langle \rangle$ ........ $| \rangle$  $\langle \rangle$ .... $\langle \rangle$  $\langle \rangle$ #============#

### Loop tables and constant

• Let's modify our loop table to use SIZE

#================#

• This can change the amount added in the loop expression

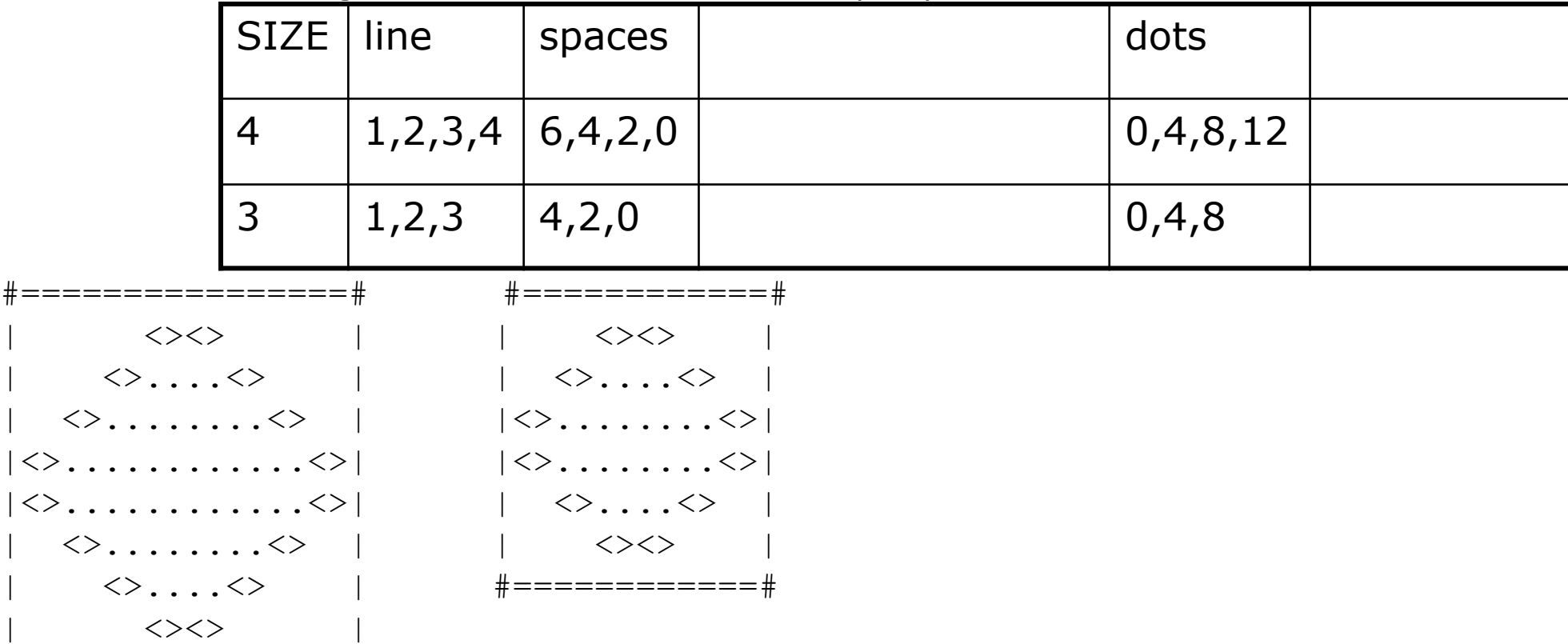

#### Partial solution

**SIZE = 4;**

```
# Prints the expanding pattern of <> for the top half of the figure.
def top_half():
    for line in range(1, SIZE):
        print("|", end="")
        for space in range(1, line * -2 + (2*SIZE) + 1):
            print(" ", end="")
        print('<<'), end="")
        for dot in range(1, 1)ine * 4 - 3):
            print(".", end="")
        print('<<'), end="")
        for space in range(1, line * -2 + (2*SIZE) + 1):
            print(" ", end="")
        print("|")
```
#### Observations about constant

- The constant can change the "intercept" in an expression.
	- Usually the "slope" is unchanged.

```
SIZE = 4;
for space in range(1, line * -2 + (2 * SIZE)):
   print(" ", end="")
```
• It doesn't replace *every* occurrence of the original value.

```
for dot in range(1, line * 4 – 4 + 1):
   print(".", end="")
```
# Promoting reuse

- Programmers build increasingly complex applications
	- Enabled by existing building blocks, e.g. functions
- The more general a building block, the easier to reuse
- **Abstraction**: focusing on essential properties rather than implementation details
- Algebra is all about abstraction
	- Functions solve an entire class of similar problems

# Figures with repetition

• Consider the task of printing the following lines/boxes:

```
*************
*******
***********************************
**********<br>*
\star \star**********
*****<br>*
\begin{array}{ccc}\star & \star \\ \star & \star \\ \end{array}\star*****
```
# A solution with repetition

```
def main():
    line of 13()line^-of^-7()
    line^-of^-35()box10x3()box5x4()def line of 13():
    for \overline{i} in range(1, 14):
         print("*", end="")print()
def line of 7():
    for \overline{i} in range(1, 8):
         print("*", end="")print()
def line of 35():
    for \overline{i} in range(1, 36):
         print("*", end="")print()
```
...

- This code has repetition.
- Would variables help? Would constants help?
- What is a better solution?
	- line A function to draw a line of any number of stars.
	- $\bullet$  box A function to draw a box of any size.

#### Parameterization

- **parameter**: A value passed to a function by its caller.
	- Instead of line of 7, line of 13, write line to draw any length.
		- When *declaring* the function, we will state that it requires a parameter for the number of stars.
		- When *calling* the function, we will specify how many stars to draw.

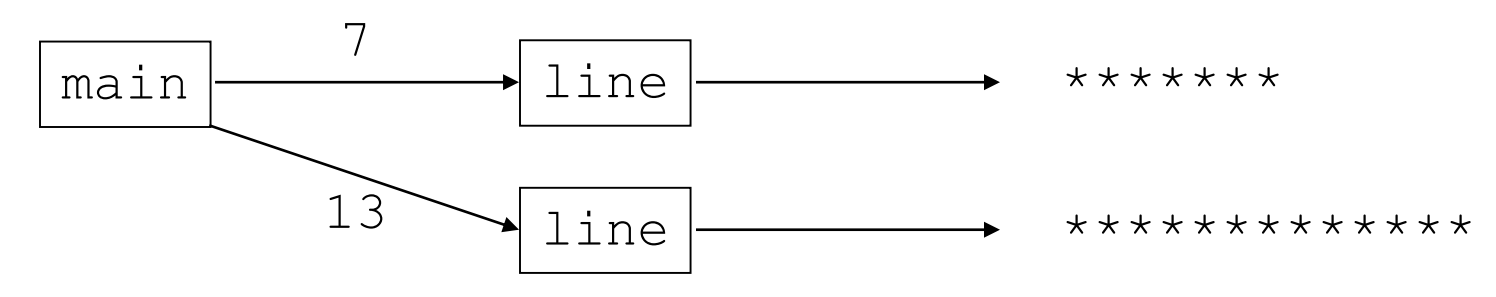

# Declaring a parameter

*Stating that a function requires a parameter in order to run*

```
def <name> (<name>):
    <statement>(s)
```

```
• Example:
```

```
def say_password(code):
    print("The password is: " + code)
```
• When say password is called, the caller must specify the code to print.

# Passing a parameter

*Calling a function and specifying values for its parameters*

```
<name>(<expression>)
```
• Example:

```
say_password(42)
say_password(12345)
```
Output:

```
The password is 42
The password is 12345
```
# Parameters and loops

• A parameter can guide the number of repetitions of a loop. **chant(3)**

```
def chant(times):
    for i in range(0, times):
        print("Just a salad...")
```
Output: Just a salad... Just a salad... Just a salad...

#### How parameters are passed

- When the function is called:
	- The value is stored into the parameter variable.
	- The function's code executes using that value.

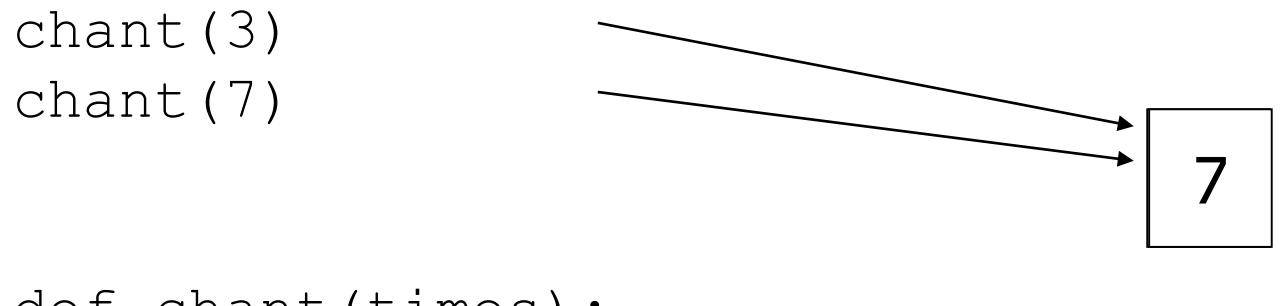

def chant(times): for i in range(0, times): print("Just a salad...")

# Common errors

• If a function accepts a parameter, it is illegal to call it without passing any value for that parameter.

chant() **# ERROR: parameter value required**

• The value passed to a function must be of a type that will work. chant(3.7) **# ERROR: must be of type int if it # is used as a range bound**

• Exercise: Change the stars program to use a parameterized function for drawing lines of stars.

### Stars solution

**# Prints several lines of stars. # Uses a parameterized function to remove repetition.** def main(): **line(13) line(7) line(35)**

**# Prints the given number of stars plus a line break. def line(count):** for i in range(0, count):  $print("*", end="")$ 

print()

# Multiple parameters

- A function can accept multiple parameters. (separate by, )
	- When calling it, you must pass values for each parameter.
- Declaration:

def *<name>*(*<name>*, **...**, *<name>*): *<statement>***(s)**

• Call:

*<name>*(*<exp>*, *<exp>*, **...**, *<exp>*)

### Multiple parameters example

```
def main():
   print_number(4, 9)
   print_number(17, 6)
   print_number(8, 0)
   print_number(0, 8)
def print_number(number, count):
    for i in range(0, count):
        print(number, end="")
    print()
```
#### Output:

```
444444444
171717171717
```
00000000

• Modify the stars program to draw boxes with parameters.

#### Stars solution

**# Prints several lines and boxes made of stars.**

**# Third version with multiple parameterized methods.**

```
def main():
    line(13)
    line(7)
    line(35)
    print()
    box(10, 3)
    box(5, 4)
    box(20, 7)
```

```
# Prints the given number of 
#stars plus a line break.
def line(count):
    for i in range(0, count):
        print("*", end="")print()
```

```
# Prints a box of stars of the given size.
def box(width, height):
    line(width)
    for line in range(0, height - 2):
        print("*", end="")for space in range(0, width -2):
            print(" ", end="")
        print("*")
    line(width)
```
# Strings as parameters

```
say_hello("Allison")
```

```
teacher = "Bictolia"
say_hello(teacher)
```

```
def say_hello(name):
    print("Welcome, " + name)
```
#### Output:

Welcome, Allison Welcome, Bictolia

• Modify the stars program to use string parameters. Use a function named repeat that prints a string many times.

#### Stars solution

**# Prints several lines and boxes made of stars. # Fourth version with String parameters.**

def main():

line(13) line(7) line(35) print() box $(10, 3)$  $box(5, 4)$ box(20, 7)

**# Prints the given number of # stars plus a line break.** def line(count): **repeat("\*", count)** print()

#### **# Prints a box of stars of the given size.** def box(width, height): line(width) for line in range(height  $-2$ ):  $print("*", end="")$ **repeat(" ", width - 2)** print("\*") line(width) **# Prints the given String the given # number of times. def repeat(s, times): for i in range(0, times): print(s, end="")**

# Value semantics

- **value semantics**: When numbers and strings are passed as parameters, their values are copied.
	- Modifying the parameter will not affect the variable passed in.

```
def strange(x):
    x = x + 1print ("1. x = " + x)x = 23strange(x)
print ("2. x = " + x)...
```
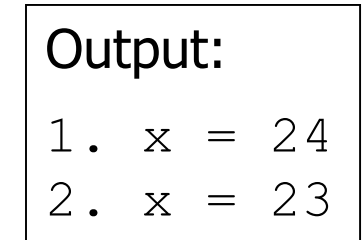

#### A "Parameter Mystery" problem

def main():  $x = 9$  $y = 2$  $z = 5$ **mystery(z, y, x) mystery(y, x, z)** def mystery(**x**, **z**, **y**):

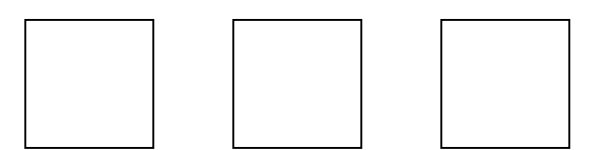

print(str( $z$ ) + " and " + str( $y - x$ ))